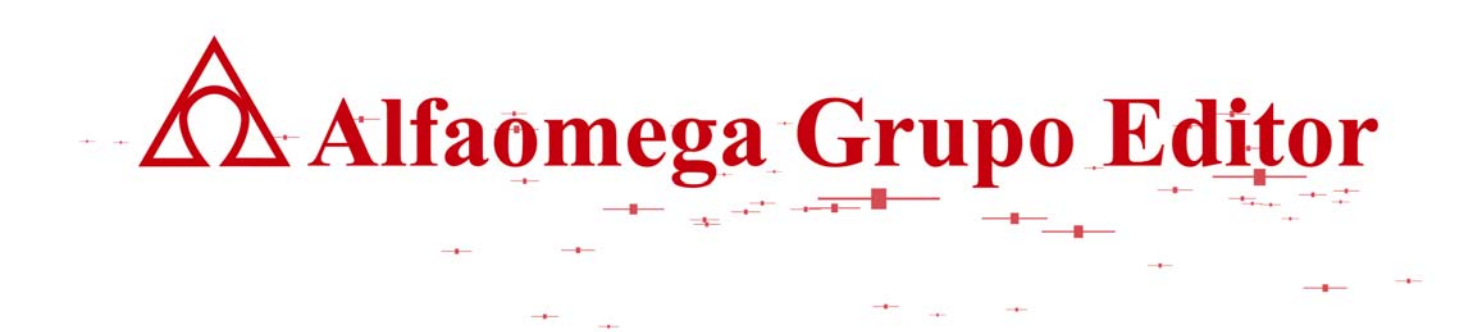

# **MATEMÁTICAS PARA LA COMPUTACIÓN CAPÍTULO 4. LÓGICA MATEMÁTICA**

**RESPUESTA Y DESARROLLO DE EJERCICIOS**

AUTOR: JOSÉ ALFREDO JIMÉNEZ MURILLO

 **Matemáticas para** *Matemáticas* **para 1999 1999 1999 1999 1999 1999 1999 1999 1999 1999 1999 1999 1999 1999 1999 1999 1999 1999 1999 1999 1999 1999 1999 1999 1999 1999**

 **la computación** 

- **4.1.-**
- a) Sean p: Vivo en un lugar bajo. q: Se inunda la casa. r: Vivo en un lugar alto. s: Me falta el agua. t: Es zona cara. u: Vivo en la montaña.

 $[p\rightarrow q]\wedge[r\rightarrow(s\vee t)]\Longrightarrow[(t'\wedge q'\wedge s)\rightarrow u]$ 

b) Sean

q: Es buen jugador.

- r: Tiene una edad menor de 27 años.
- s: Pertenece al América.
- t: Es del Morelia.

 $[p \leftrightarrow (q \land r \lor s)] \land [(p \land q' \lor s') \rightarrow t] \Rightarrow [t \rightarrow q]$ 

- c) Sean
- q: Estudia sistemas.
- r: Es alumno del Tecnológico.
- s: Es buen estudiante.

 $[(p \vee q) \rightarrow r] \wedge [r \leftrightarrow s] \Rightarrow [[(q \vee p)' \wedge r'] \rightarrow s']$ 

- d) Sean:
	- p: El programa corre.
	- q: Tiene errores de compilación.
	- r: Tiene errores de lógica.
	- s: El programa está bien.
	- t: Los resultados son satisfactorios.

 $[p \leftrightarrow q'] \land [(r' \land q') \rightarrow (s \land t)] \Rightarrow [(q \lor r) \rightarrow (p' \land t')]$ 

- e) Sean:
- a: Se realiza un buen diseño de la base de datos.
- b: Se hace buena programación.
- c: Se accesa rápidamente la información.
- d: Toma mucho tiempo corregir el programa.

 $[(a \wedge b) \rightarrow c] \wedge [b' \rightarrow d] \Rightarrow [(c' \wedge d) \rightarrow a']$ 

res\_respcapilogica\_150908\_e.doc **Editorial:** Alfaomega Grupo Editorial

Ï

# P: ESTÁ EN LA SELECCIÓN DE FUT BOL.

P: ESTUDIA INFORMÁTICA.

# **4.3.-**

a) 
$$
[(p \rightarrow q)' \rightarrow r] \rightarrow (p' \lor r' \land q)
$$

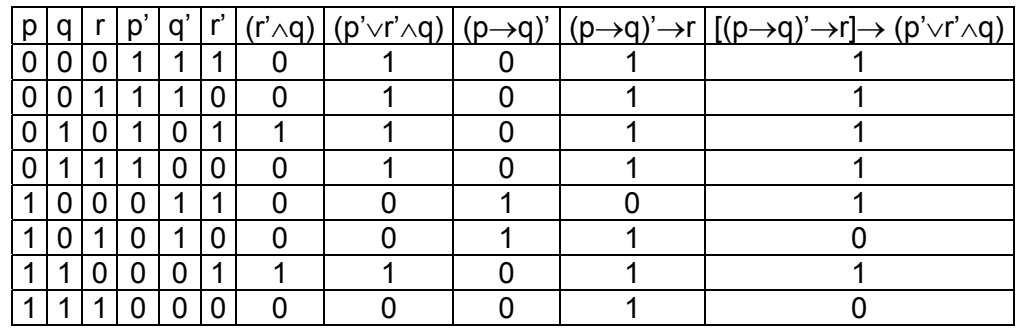

b)  $p \rightarrow q' \vee r \leftrightarrow p \wedge q \rightarrow r'$ 

|  |   |    | $D \wedge C$ | O |  | '∨r   p→q'∨r   p→q'∨r↔p∧q   p→q'∨r↔p∧q→r' |
|--|---|----|--------------|---|--|-------------------------------------------|
|  |   |    |              |   |  |                                           |
|  |   |    |              |   |  |                                           |
|  |   |    |              |   |  |                                           |
|  |   | -1 |              |   |  |                                           |
|  | Ω |    |              |   |  |                                           |
|  | Ω |    | O            |   |  |                                           |
|  | 0 | Ŋ  |              |   |  |                                           |
|  |   |    |              |   |  |                                           |

c)  $(p \rightarrow r) \leftrightarrow [(q \lor r \land p') \rightarrow r']'$ 

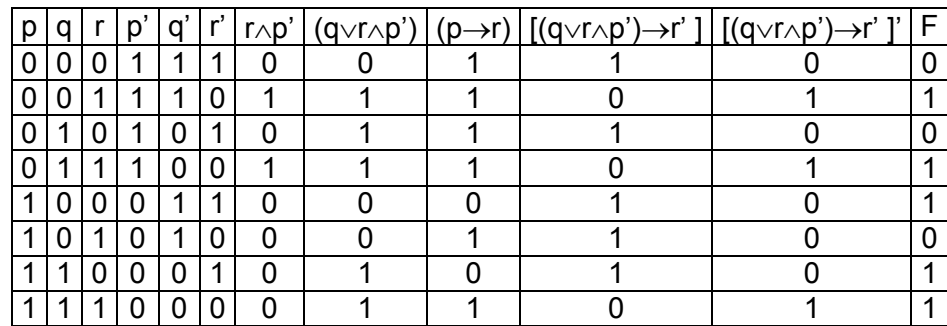

Donde  $F = (p \rightarrow r) \leftrightarrow [(q \lor r \land p') \rightarrow r']$ 

d)  $[(p \rightarrow q) \rightarrow r'] \land [(p' \lor r) \leftrightarrow q')$ 

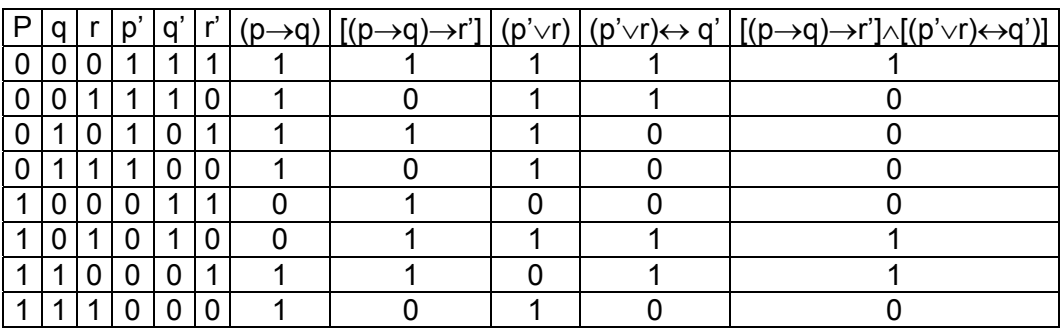

e)  $p \rightarrow q \leftrightarrow r' \lor q' \rightarrow p' \land r$ 

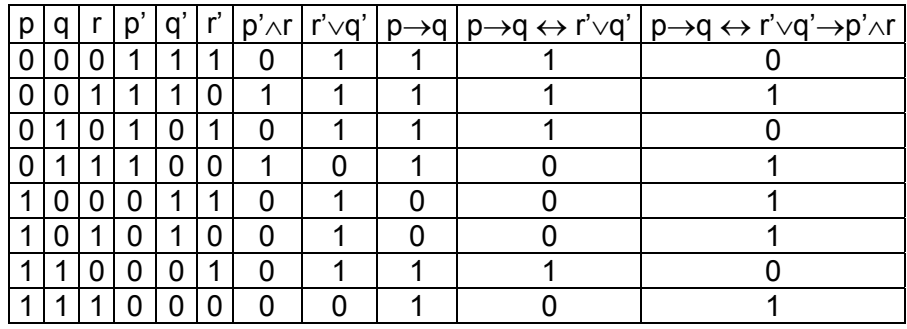

f)  $[[((p\wedge r)\leftrightarrow q'')\rightarrow p']\rightarrow r']'$ 

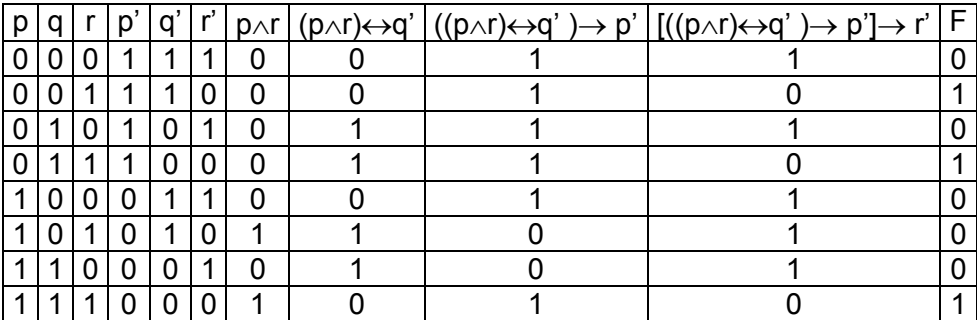

Donde:  $F=[[((p\wedge r)\leftrightarrow q')\rightarrow p']\rightarrow r']'$ 

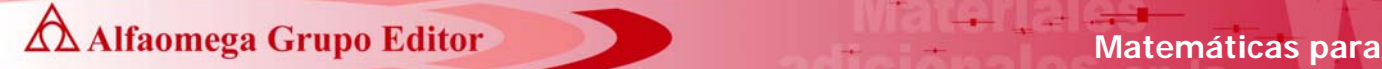

 **la computación** 

**4.5.-** 

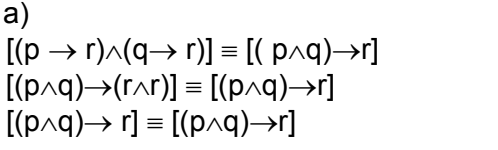

b)

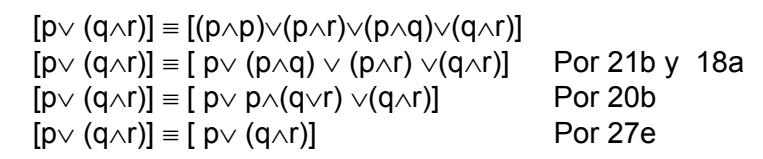

por 9b por 21b

**4.7.-** 

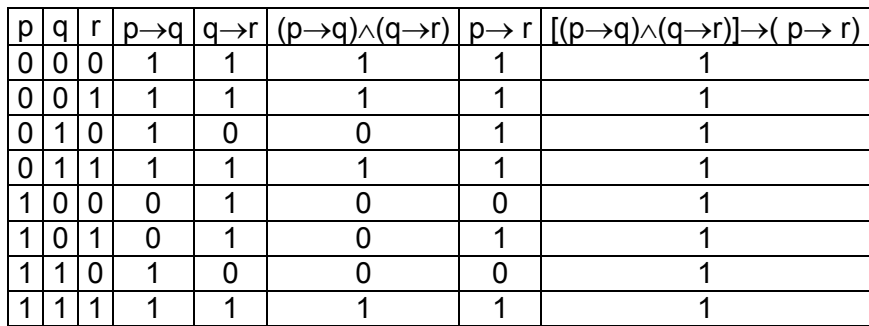

**4.9.-** 

Ï

verdadero).

a)  $(q' \lor p') \land (r \land q) \Rightarrow (p \leftrightarrow r')$  Argumento válido (todos los casos es

- b)  $(r\rightarrow p') \land (q' \lor r') \Rightarrow (p' \rightarrow q)$  Argumento no válido ya que cuando (p=0, q=0,  $r = 0$ ) y (p=0, q=0, r=1) el argumento es falso.
- c)  $(p \rightarrow r) \land [(p' \rightarrow r) \rightarrow (q' \land p)] \Rightarrow (q' \land p)$  Argumento válido

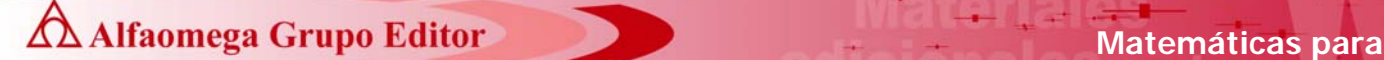

 **la computación** 

**4.11.-** Sean:

 p: Tengo mucho dinero. q: Estoy muy carita.

r: Las muchachas me quieren.

s: Todas quieren salir conmigo.

Por lo tanto las hipótesis son:  $(p \vee q) \rightarrow r$  Hipótesis s' Hipótesis  $r \rightarrow s$  Hipótesis p' Conclusión

El teorema queda como sigue:  $[(p \vee q) \rightarrow r] \wedge s' \wedge (r \rightarrow s) \Rightarrow p'$ 

Demostración por el método directo, del siguiente teorema.

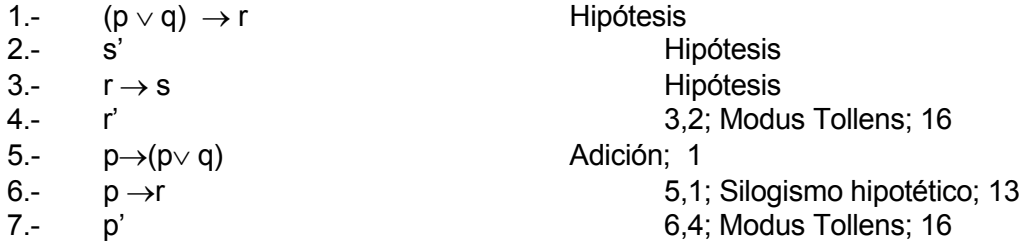

Demostración por Contradicción, del teorema.  $[(p \vee q) \rightarrow r] \wedge s' \wedge (r \rightarrow s) \Rightarrow p'$ 

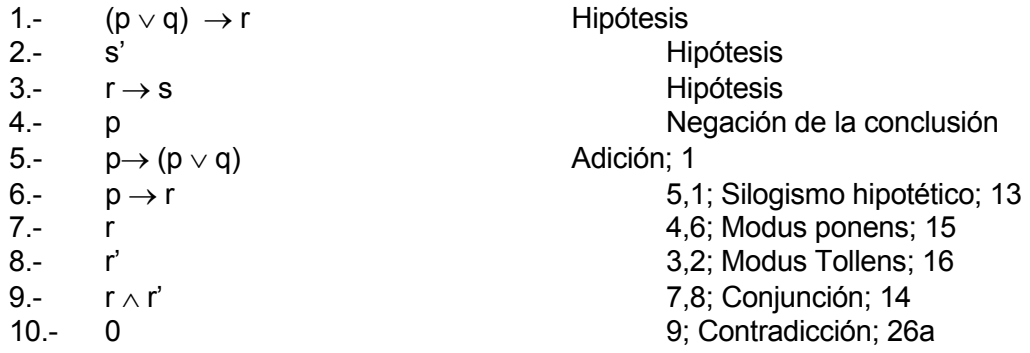

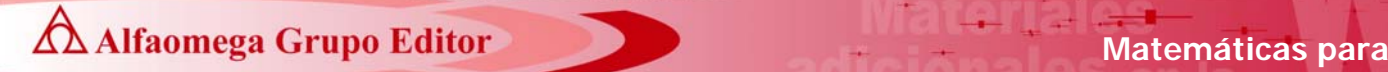

### **4.13.-** Sean:

- p: Se ha realizado un buen diseño de la base de datos.
- q: Se hace buena programación.
- r: Se accesa rápidamente la información.
- s: Toma poco tiempo corregir el programa.

 $(p \land q) \rightarrow r$  Hipótesis  $q' \rightarrow s'$  Hipótesis  $(r' \wedge s) \rightarrow p'$  Conclusión

Por lo tanto el teorema queda integrado de la siguiente manera:

$$
[(p \land q) \to r] \land [q' \to s'] \Rightarrow [(r' \land s) \to p']
$$

Demostración por el método directo.

1.- (p 
$$
\wedge
$$
 q)  $\rightarrow$  r  
\n2.- q'  $\rightarrow$  s'  
\n3.- r'  $\rightarrow$  (p  $\wedge$  q)  
\n4.- r'  $\rightarrow$  (p'  $\vee$  q')  
\n5.- s  $\rightarrow$  q  
\n6.- [r'  $\rightarrow$  (p'  $\vee$  q')]  $\wedge$  [s  $\rightarrow$  q]  
\n7.- (r'  $\wedge$  s)  $\rightarrow$  [(p'  $\vee$  q') $\wedge$  q]  
\n8.- (r'  $\wedge$  s)  $\rightarrow$  [q  $\wedge$  (p'  $\vee$  q')]  
\n9.- (R'  $\wedge$  S)  $\rightarrow$  [(Q  $\wedge$  P')  $\vee$  (Q  $\wedge$  Q')]  
\n10.- (R'  $\wedge$  S)  $\rightarrow$  [(Q  $\wedge$  P')  $\vee$  0]  
\n11.- (R'  $\wedge$  S)  $\rightarrow$  (Q  $\wedge$  P')  
\n12.- (R'  $\wedge$  S)  $\rightarrow$  (P'  $\wedge$  Q)  
\n13.- (P'  $\wedge$  Q)  $\rightarrow$  P'  
\n14.- (R'  $\wedge$  S)  $\rightarrow$  P'

Hipótesis Hipótesis 1; Contrapositiva; 23 3; Ley de Morgan; 22b 2; Contrapositiva; 23 4,5; Conjunción; 14 6; Dilema constructivo; 9b 7; Ley conmutativa; 18b 8; LEY DISTRIBUTIVA; 20B 9; CONTRADICCIÓN; 26 10; LEY DE IDENTIDAD; 27A 11; LEY CONMUTATIVA; 18B SIMPLIFICACIÓN; 2 12,13; SILOGISMO HIPOTÉTICO; 13

Demostración por contradicción del teorema:

$$
[(p \land q) \rightarrow r] \land [q' \rightarrow s'] \Rightarrow [(r' \land s) \rightarrow p']
$$
\n1.- (p \land q) \rightarrow r  
\n2.- q' \rightarrow s'  
\n3.- [(r' \land s) \rightarrow p']'  
\n4.- [[(r' \land s) \land p]']'  
\n5.- (r' \land s) \land p  
\n6.- (r' \land s)  
\n7.- p  
\n8.- r' \rightarrow (p \land q)'  
\n9.- s \rightarrow q

Hipótesis Hipótesis Negación de la conclusión. 3; Implicación; 24b 4; Doble negación; 17 5; Simplificación; 11 5; Simplificación; 11 1; Contrapositiva; 23 2; Contrapositiva; 23

res\_respcapilogica\_150908\_e.doc **Editorial:** Alfaomega Grupo Editorial

10.-  $[r' \rightarrow (p \land q)'] \land [s \rightarrow q]$  8,9; Conjunción; 14 11.-  $(r' \wedge s) \rightarrow [(p \wedge q)' \wedge q]$  10; Dilema constructivo; 9b 12.-  $(r' \wedge s) \rightarrow [q \wedge (p \wedge q)']$  11; Ley conmutativa; 18b 13.-  $(r' \wedge s) \rightarrow [q \wedge (p' \vee q')]$  12; Ley de Morgan; 22b 14.-  $(R' \wedge S) \rightarrow [(Q \wedge P') \vee (Q \wedge Q')]$  13; LEY DISTRIBUTIVA; 20B 15.-  $(R' \wedge S) \rightarrow [(Q \wedge P') \vee 0]$  14; CONTRADICCIÓN; 26 16.-  $(R' \wedge S) \rightarrow (Q \wedge P')$  15; LEY DE IDENTIDAD; 27A 17.-  $(Q \wedge P')$  6,16; MODUS PONENS; 15 18.- P' 17; SIMPLIFICACIÓN; 11 19.-  $P \wedge P'$  7,18; CONJUNCIÓN; 14 20.- 0 19; CONTRADICCIÓN; 26

**4.15.-** 

a) Demostración por el método directo del teorema:  $[(r \vee q) \rightarrow q' ] \wedge [p' \rightarrow r] \wedge (q \vee r) \wedge [q \rightarrow p] \Rightarrow [q' \wedge [p' \rightarrow (q' \wedge r)]]$ 

Demostración

- 1.-  $(r \vee q) \rightarrow q'$  Hipótesis 2.-  $p' \rightarrow r$  Hipótesis  $3.$ -  $(q \vee r)$  Hipótesis  $4.$ -  $[q \rightarrow p]$  Hipótesis 5.-  $q \rightarrow (r \vee q)'$  1; Contrapositiva; 23  $6.$ -  $(r \vee q)$  3; Ley conmutativa; 18a 7.- q' 5,6; Modus tollens; 16 8.-  $p' \rightarrow q'$  4; Contrapositiva; 23 9.-  $[p' \rightarrow q'] \wedge [p' \rightarrow r]$  8,2; Conjunción; 14 10.-  $(p' \wedge p') \rightarrow (q' \wedge r)$  9; Dilema constructivo; 9b 11.-  $p' \rightarrow (q' \land r)$  10; Ley de idempotencia; 21b 12.- q'  $\wedge$  [p'  $\rightarrow$  (q'  $\wedge$  r)] 7,11; Conjunción; 14
- b) Demostración por el método directo del teorema:
- $[q \rightarrow (p \land s)] \land [s' \rightarrow r] \Rightarrow [(s' \land p' \lor s') \rightarrow (r \land q')]$

Demostración

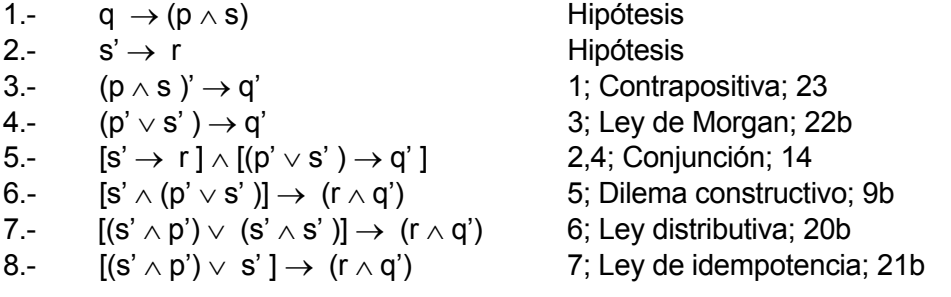

Ï res\_respcapilogica\_150908\_e.doc **Editorial:** Alfaomega Grupo Editorial

c) Demostración por el método directo del teorema:  $[(q \vee r') \rightarrow s] \wedge [t \rightarrow q'] \Rightarrow [(q \vee s') \rightarrow (t' \vee r)]$ 

## Demostración

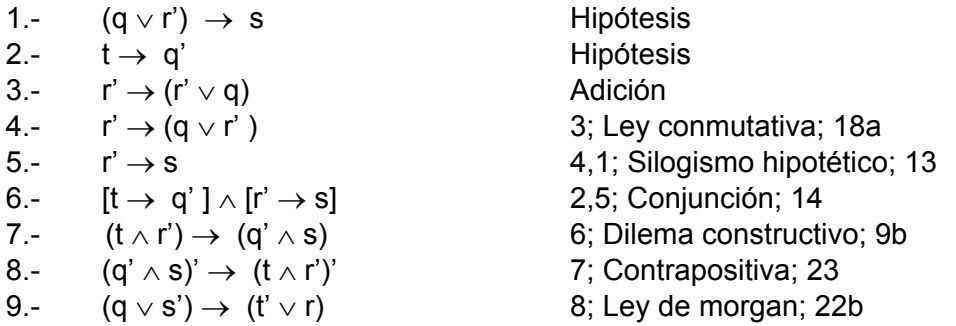

d) Demostración por el método directo del teorema:

 $[q \wedge r] \wedge [p \rightarrow q'] \wedge [s \rightarrow (q \rightarrow r')] \Rightarrow [s' \wedge (q \rightarrow p')]$ 

#### Demostración

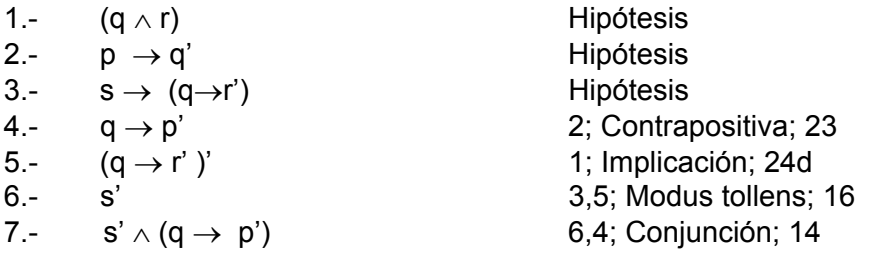

e) Demostración por el método directo del teorema:  $[(q \vee s) \rightarrow t] \wedge t' \Rightarrow [(q' \wedge t') \wedge (q \rightarrow t)]$ 

#### Demostración

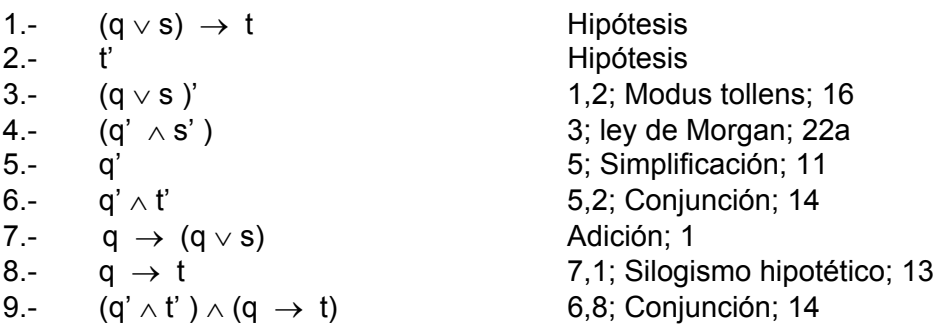

f) Demostración por el método directo del siguiente teorema:  $[p \leftrightarrow q'] \land [p' \rightarrow r] \Rightarrow [p' \rightarrow (q \lor r)]$ 

# Demostración

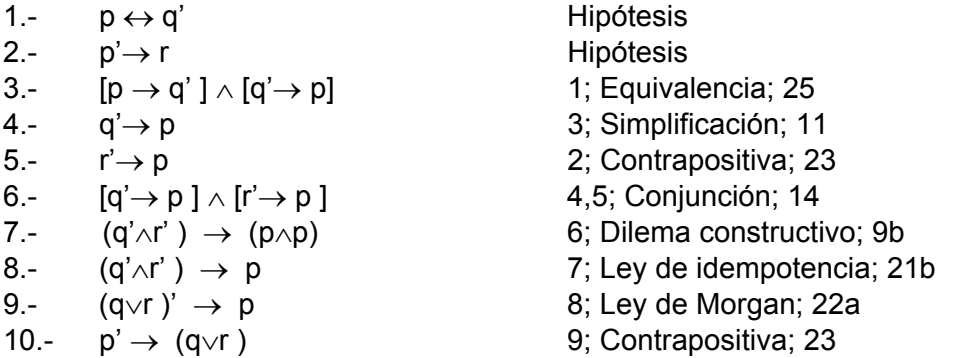

g) Demostración por el método directo del siguiente teorema.  $[(p \wedge r) \rightarrow q] \wedge [r' \rightarrow p] \wedge [p \wedge r'] \Rightarrow [r \vee q]$ 

Demostración.

1.-  $(p \wedge r) \rightarrow q$  Hipótesis 2.-  $r' \rightarrow p$  Hipótesis 3.-  $(p \wedge r')'$  Hipótesis 4.-  $q' \rightarrow (p \land r)'$  1; Contrapositiva; 23 5.-  $q' \rightarrow (p' \vee r')$  4; Ley de Morgan; 22b 6.-  $[r' \rightarrow p] \wedge [q' \rightarrow (p' \vee r')]$  2,5; Conjunción; 14 7.-  $[r' \wedge q'] \rightarrow [p \wedge (p' \vee r'))$  6; Dilema constructivo; 9b 8.-  $[r' \wedge q'] \rightarrow [(p \wedge p') \vee (p \wedge r')]$  7; Ley distributiva; 20b 9.-  $[r' \wedge q'] \rightarrow [0 \vee (p \wedge r')]$  8; Contradicción; 26 10.-  $[r' \wedge q'] \rightarrow [p \wedge r']$  9; Ley de identidad; 27a 11.-  $[r' \wedge q']'$  10,3; Modus tollens; 16 12.-  $r'' \vee q''$  11; Ley de Morgan; 22b 13.-  $r \vee q$  12; Doble negación; 17

# **4.17.-**

a) Primera. Demostración por el método directo del teorema:  $[(p\vee q)\rightarrow r] \wedge [r \rightarrow s] \Rightarrow [s' \rightarrow q']$ 

Demostración

- 1.-  $(p\vee q)\rightarrow r$  Hipótesis
- 2.-  $r \rightarrow s$  Hipótesis
- 
- 
- 
- 

Otra manera de resolver el mismo problema es:

 $[(p\vee q)\rightarrow r] \wedge [r \rightarrow s] \Rightarrow [s' \rightarrow q']$ 

Demostración

- 1.-  $(p \vee q) \rightarrow r$  Hipótesis 2.-  $r \rightarrow s$  Hipótesis 7.-  $(q'\wedge p') \rightarrow q'$  Simplificación; 2
- 

Demostración por contradicción del teorema:

 $[(p\vee q)\rightarrow r] \wedge [r \rightarrow s] \Rightarrow [s' \rightarrow q']$ 

Demostración

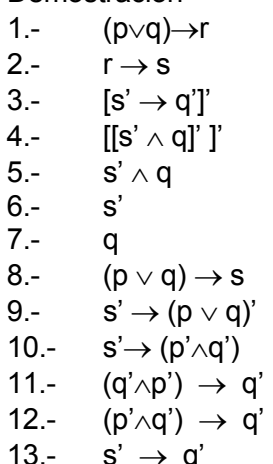

3.-  $q \rightarrow (q \vee p)$  Adición; 1 4.-  $q \rightarrow (p \lor q)$  1; Ley conmutativa; 18a  $5. -$  q  $\rightarrow$  r  $4.1$ ; Silogismo hipotético; 13 6.-  $q \rightarrow s$  5,1; Silogismo hipotético; 13  $7.5 \rightarrow q'$  6; Contrapositiva; 23

3.-  $r' \rightarrow (p \lor q)'$  1; Contrapositiva; 23 4.-  $r' \rightarrow (p' \land q')$  3; Ley de Morgan; 22a  $5. - \quad s' \rightarrow r'$  2; Contrapositiva; 23 6.-  $s' \rightarrow (p' \land q')$  5,3; Silogismo hipotético; 13 8.-  $(p'\wedge q') \rightarrow q'$  7; Ley conmutativa; 18b 9.-  $s' \rightarrow q'$  6,8; Silogismo hipotético; 13

> Hipótesis **Hipótesis** Negación de la conclusión. 3; Implicación; 8b 4; Doble negación; 17 5; Simplificación; 11 5; Simplificación; 11 1,2; Silogismo hipotético; 13 8; Contrapositiva; 23 9; Ley de Morgan; 22a Simplificación; 2 11; Ley conmutativa; 18b 10,12; Silogismo hipotético; 13

Ï res\_respcapilogica\_150908\_e.doc **Editorial:** Alfaomega Grupo Editorial

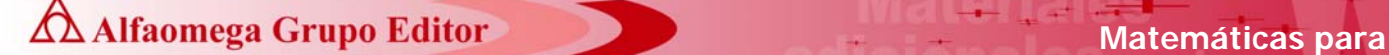

- 
- 
- 
- 14.- q' 6,13; Modus ponens; 15  $15. - q \wedge q'$  7,14; Conjunción; 14 16.- 0 15; Contradicción; 26
- b) Primera.

 Demostración por el método directo del siguiente teorema.  $[(p \wedge q) \rightarrow r] \wedge [q' \rightarrow s'] \Rightarrow [(r' \wedge s) \rightarrow (q \wedge p')]$ 

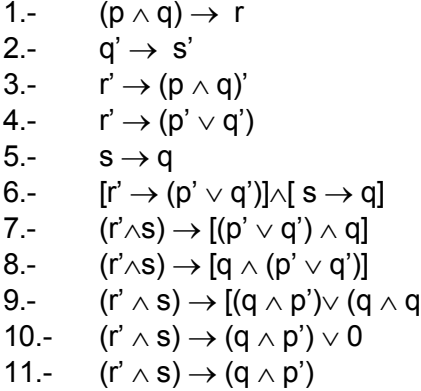

Otra manera de resolver el mismo problema es  $[(p \wedge q) \rightarrow r] \wedge [q' \rightarrow s'] \Rightarrow [(r' \wedge s) \rightarrow (q \wedge p')]$ 

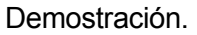

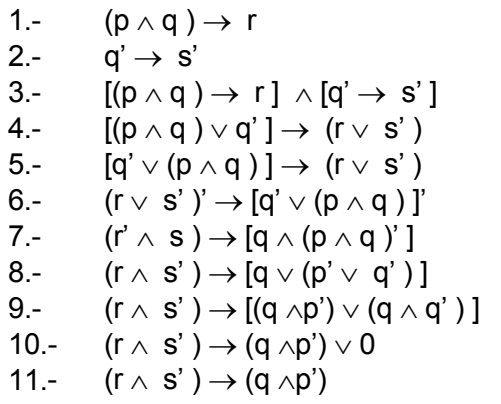

- Hipótesis Hipótesis 1; Contrapositiva; 23 3; Ley de Morgan; 22b 2; Contrapositiva; 23 4,5; Conjunción; 14 6; Dilema constructivo; 9b 7; Ley conmutativa; 18b (1) 8; Ley distributiva; 20b 9; Contradicción; 26 10; Ley de identidad; 27a
	- Hipótesis Hipótesis 1,2; Conjunción; 14 3; Dilema constructivo; 9a 4: Ley conmutativa; 18a 5; Contrapositiva; 23 6; Ley de Morgan; 22a 7; Ley de morgan; 22b 8: Ley distributiva; 20b 9; Contradicción; 26 10; Ley de identidad; 27a

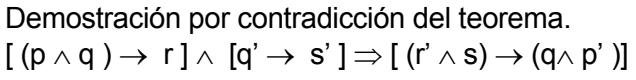

1.-  $(p \wedge q) \rightarrow r$  Hipótesis 2.-  $q' \rightarrow s'$  Hipótesis

3.-  $[(r' \wedge s) \rightarrow (q \wedge p')]'$  Negación de la conclusión.

res\_respcapilogica\_150908\_e.doc **Editorial:** Alfaomega Grupo Editorial

Ï

 **- 12 -**

4.-  $[[ (r' \wedge s) \wedge (q \wedge p')']']'$  3; Implicación; 24b 5.-  $(r' \wedge s) \wedge (q \wedge p')'$  4; Doble negación; 17  $6.$ -  $(r' \wedge s)$  5; Simplificación; 11 7.- r' 6; Simplificación; 11 8.- s 6; Simplificación; 11 9.-  $(q \wedge p')'$  5; Simplificación; 11 10.-  $[(p \wedge q) \rightarrow r] \wedge [q' \rightarrow s']$  1,2; Conjunción; 14 11.-  $[(p \wedge q) \vee q'] \rightarrow (r \vee s')$  10; Dilema constructivo; 9a 12.-  $[q' \vee (p \wedge q)] \rightarrow (r \vee s')$  11; Ley conmutativa; 18a 13.-  $[(q' \lor p) \land (q' \lor q)] \rightarrow (r \lor s')$  12; Ley distributiva; 20a 14.-  $(r \vee s')' \rightarrow [(q' \vee p) \wedge (q' \vee q)]'$  13; Contrapositiva; 23 15.-  $(r \vee s')' \rightarrow [(q' \vee p)' \vee (q' \vee q)']$  14; Ley de Morgan; 22b 16.-  $(r' \wedge s) \rightarrow [(q \wedge p') \vee (q \wedge q')]$  15; Ley de Morgan; 22a 17.-  $(r' \wedge s) \rightarrow (q \wedge p') \vee 0$  16; Contradicción; 26 18.-  $(r' \wedge s) \rightarrow (q \wedge p')$  17; Ley de identidad; 27a 19.-  $(r' \wedge s)'$  18,9; Modus tollens; 16 20.-  $(r \vee s')$  19; Ley de Morgan; 22b 21.- s' 20,8; Silogismo disyuntivo; 12 22.- s $\wedge$ s' 8,21; Conjunción; 14 23.- 0 22; Contradicción; 26

c) Demostración por el método directo:  $[p \rightarrow (q \land r)] \land [(q \lor s) \rightarrow t] \land (p \lor s) \Rightarrow t$ 

Demostración.

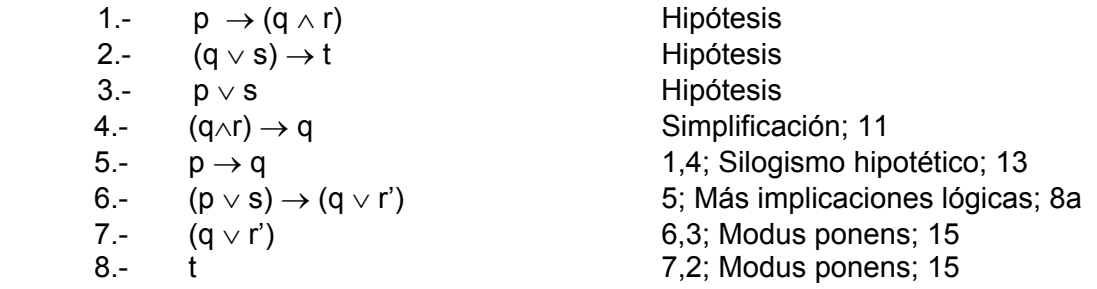

Demostración por contradicción.

 $[p \rightarrow (q \land r)] \land [(q \lor s) \rightarrow t] \land (p \lor s) \Rightarrow t$ 

Demostración

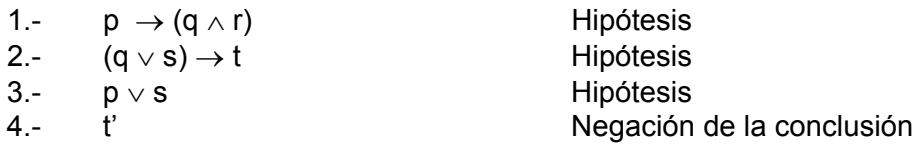

Ï res\_respcapilogica\_150908\_e.doc **Editorial:** Alfaomega Grupo Editorial **Matemáticas para algorithment de la contraction de la contraction de la contraction de la contraction de la contraction de la contraction de la contraction de la contraction de la contraction de la contraction de la contr** 

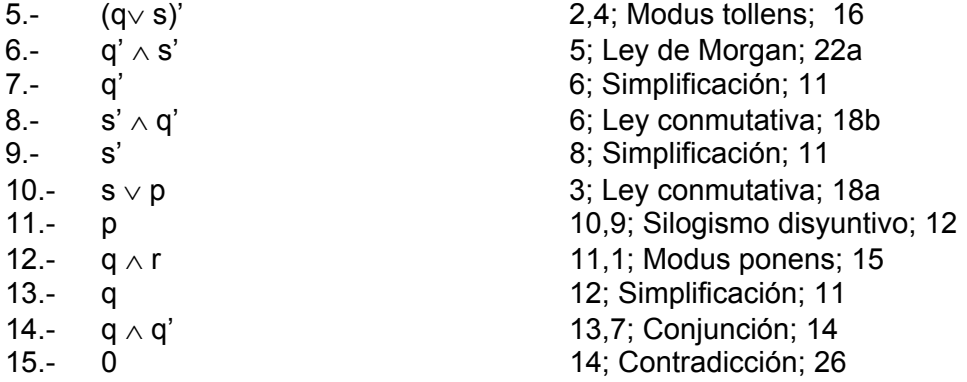

d) Demostración por el método directo del teorema:

 $[p' \rightarrow r] \wedge q' \wedge (p \vee r') \wedge (r \rightarrow q) \Rightarrow [[p' \rightarrow (p \wedge q)] \wedge q']$ 

Demostración

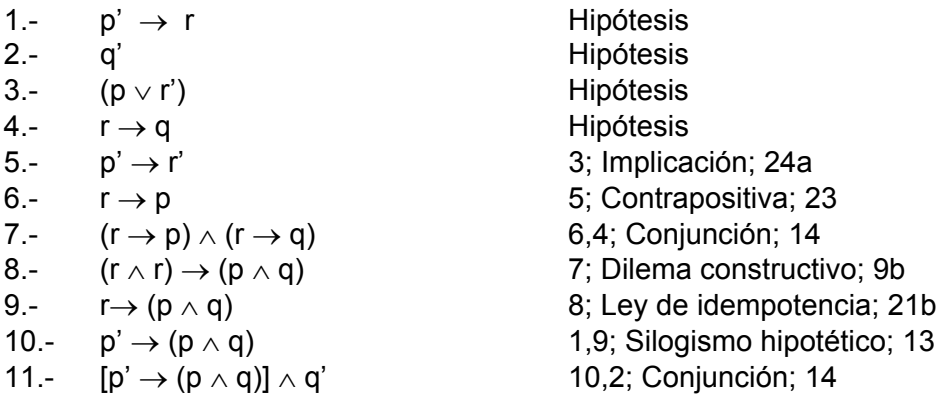

# Demostración por contradicción.

$$
[p^{\prime} \: \rightarrow r] \wedge q^{\prime} \wedge (p \vee r^{\prime}) \wedge \; (r \rightarrow q) \Rightarrow [[p^{\prime} \rightarrow (p \wedge q)] \wedge q^{\prime}]
$$

Demostración

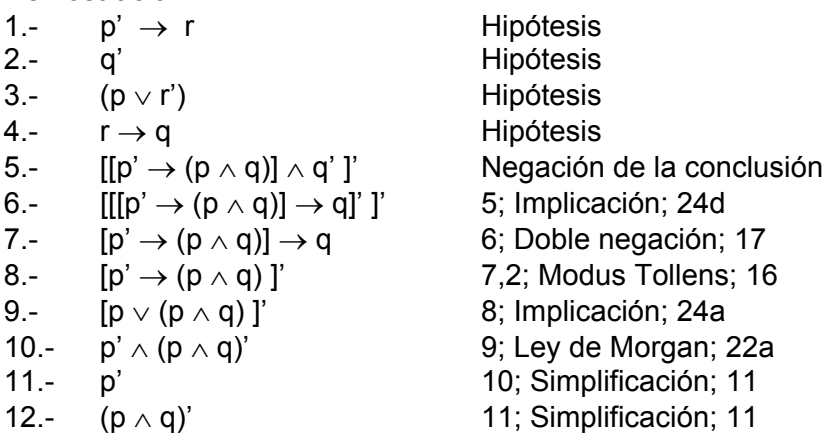

res\_respcapilogica\_150908\_e.doc **Editorial:** Alfaomega Grupo Editorial

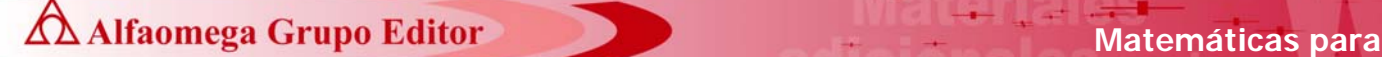

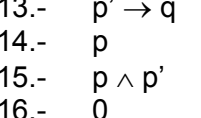

- 1,4; Silogismo hipotético; 13 13,2; Modus Tollens; 16 11,14; Conjunción; 14
- 15; Contradicción; 26
- e) Demostrar por contradicción el siguiente teorema.

 $[p' \rightarrow q'] \wedge [r' \rightarrow s'] \wedge [(q' \vee s') \rightarrow t] \Rightarrow [t' \rightarrow (p \wedge r)]$ 

# Demostración

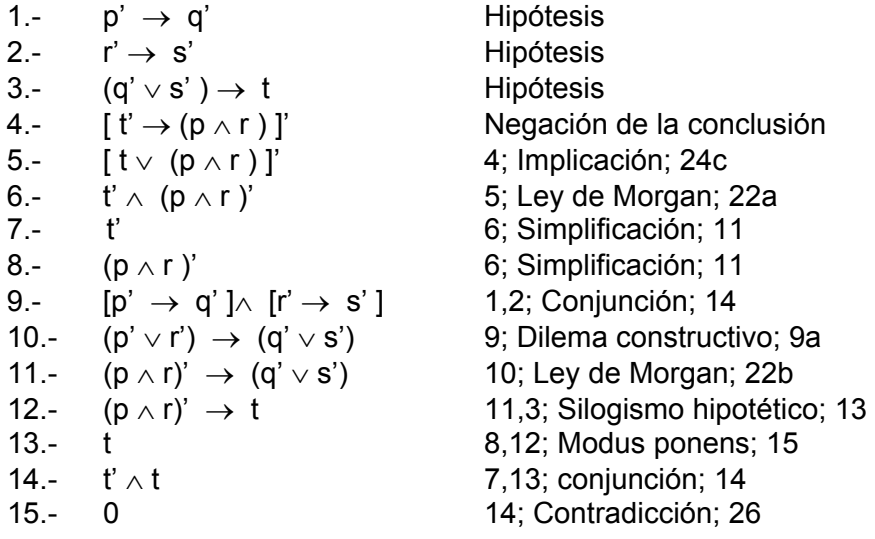

### **4.19.-**

Ï

a)  $5 + 15 + 25 + 35 + \dots + (10n - 5) = 5n^2$ 

Paso básico k = n = 1  $(10n - 5) = 10(1) - 5 = 5$  : Se cumple el paso básico.

Paso inductivo  $k = n+1$ 

$$
5 + 15 + 25 + 35 + \dots + (10n - 5) + [10(n+1) - 5] = 5n^2 + 10n + 5
$$
  
=  $5n^2 + 10n + 5$   
=  $5(n^2 + 2n + 1)$   
=  $5(n + 1)(n + 1)$   
Substituting  $k = n+1$   
=  $5k^2$   $\therefore$  Se cumple el paso inductive

**Ad Alfaomega Grupo Editor Matemáticas para** 

b) 
$$
\frac{3}{1\cdot 3} + \frac{3}{3\cdot 5} + \frac{3}{5\cdot 7} + \frac{3}{7\cdot 9} + \dots + \frac{3}{(2n-1)(2n+1)} = \frac{3n}{(2n+1)}
$$

Paso básico k = n = 1  $(2n-1)(2n+1)$ 3  $n-1$ )(2*n* + =  $[2(1)-1][2(1)+1]$ 3  $-1$ ][2(1) + =  $1 \circ 3$ 3 ∴ Se cumple el paso básico.

Paso inductivo  $k = n+1$ 

$$
\frac{3}{1\cdot 3} + \frac{3}{3\cdot 5} + \frac{3}{5\cdot 7} + \frac{3}{7\cdot 9} + \dots + \frac{3}{(2n-1)(2n+1)} + \frac{3}{[2(n+1)-1][2(n+1)+1]} =
$$
\n
$$
\frac{3n}{(2n+1)} + \frac{3}{[2(n+1)-1][2(n+1)+1]}
$$
\n
$$
= \frac{3n}{(2n+1)} + \frac{3}{(2n+1)(2n+3)}
$$
\n
$$
= \frac{(2n+3)3n+3}{(2n+1)(2n+3)} = \frac{(6n^2+9n+3)}{(2n+1)(2n+3)}
$$
\n
$$
= \frac{3(2n^2+3n-1)}{(2n+1)(2n+3)} = \frac{3(2n+1)(n+1)}{(2n+1)(2n+3)}
$$
\n
$$
= \frac{3(n+1)}{(2n+3)} = \frac{3(n+1)}{(2(n+1)+1)} = \frac{3k}{(2k+1)}
$$

c) 
$$
\frac{a}{2} + \frac{a^2}{2} + \frac{a^3}{2} + \frac{a^4}{2} + \dots + \frac{a^n}{2} = \frac{(a^{n+1}-1)}{2(a-1)}
$$
  $a \in \mathbb{R}; a \neq 0; a \neq 1$ 

Paso básico k = n = 1

$$
a^n = a
$$
 : See cumple el paso básico

Paso inductivo  $k = n+1$ 

$$
\frac{a}{2} + \frac{a}{2}^{2} + \frac{a}{2}^{3} + \frac{a}{2}^{4} + \dots + \frac{a}{2}^{n} + \frac{a^{n+1}}{2} = \frac{(a^{n+1}-1)}{2(a-1)} + \frac{a^{n+1}}{2}
$$

$$
= \frac{(a^{n+1}-1)}{2(a-1)} + \frac{a^{n+1}}{2} = \frac{(a^{n+1}-1) + (a-1)a^{n+1}}{2(a-1)}
$$

res\_respcapilogica\_150908\_e.doc **Editorial:** Alfaomega Grupo Editorial

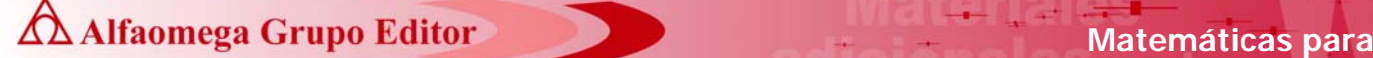

$$
= \frac{(a^{n+1}-1) + (a^{n+2} - a^{n+1})}{2(a-1)} = \frac{(a^{n+2}-1)}{2(a-1)}
$$

$$
= \frac{(a^{n+1+1}-1)}{2(a-1)} = \frac{(a^{k+1}-1)}{2(a-1)}
$$

d)  $2^n \ge n^2$  $n \in Z^+$ ; n $\geq 4$ 

Paso básico  $k = n = 4$  (ya que en este caso se indica que el primer elemento no es cuando n=1)

 $2^n = 2^4 \ge 4^2$ 

Paso inductivo  $k = n+1$  $2^{n} + 2^{n+1} \ge n^2 + 2^{n+1}$  $2^{n} + 2^{n+1} \ge n^{2} + 2^{n}2$ Sabemos que  $\forall n; n \in Z^+$  $2^{n} \ge (n+1)$ Sustituyendo  $2^{n} = (n+1)$  se tiene que:  $2^{n}$  +  $2^{n+1}$   $\geq$  n<sup>2</sup> + (n+1) 2  $2^{n}$  +  $2^{n+1}$   $\geq$  n<sup>2</sup> + 2n +2  $2^{n}$  +  $2^{n+1}$   $\geq$   $(n + 1)(n + 1)$ Como  $k = n+1$  $2^{n}$  +  $2^{n+1}$   $\geq$   $k^{2}$ 

e)  $2^0 + 2^1 + 2^2 + 2^3 + \dots + 2^n = 2^{n+1} - 1$   $n \in N$ 

Paso basico  $k = n = 0$ (en este caso  $n = 0$ , ya que es el primer elemento de N)

 $2^n = 2^0$ ∴ se cumple el paso básico

Paso inductivo  $k = n+1$  $2^{0}$  +2<sup>1</sup> +2<sup>2</sup> +2<sup>3</sup> + ... + 2<sup>n</sup> + 2<sup>n+1</sup> = 2<sup>n+1</sup> – 1+ 2<sup>n+1</sup>  $= 22^{n+1} - 1 = 2^{n+2} - 1 = 2^{n+1+1} - 1 = 2^{k+1} - 1$ f)  $(2^{1-1}) + (2^{2-1}) + (2^{3-1}) + \dots + (2^{n-1}) = 2^n - 1$ 

Paso básico k = n =1

(2n-1) = (21-1) se cumple el paso básico

Paso inductivo  $k = n+1$  $(2^{1-1}) + (2^{2-1}) + (2^{3-1}) + \dots + (2^{n-1}) + (2^{n+1-1}) = 2^n - 1 + (2^{n+1-1})$  $= 22^{n} - 1 = 2^{n+1} - 1 = 2^{k} - 1$ 

res\_respcapilogica\_150908\_e.doc **Editorial:** Alfaomega Grupo Editorial

## **4.21.-**

Si n=6 se obtienen los siguientes valores para cada una de las variables.

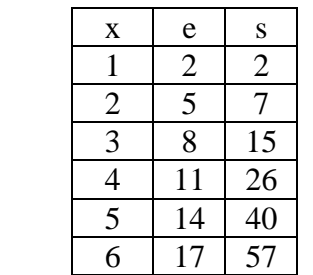

SE NOTA QUE EL TÉRMINO N-ESIMO ES (3N-1) YA QUE ES EL QUE GENERA LOS TÉRMINOS QUE SE VAN SUMANDO EN CADA ITERACIÓN.

Si n = 6; los elementos a sumar son:  $2 + 5+ 8 + 11 + 14 + 17$  Se observa que al sumar los extremos el resultado es 2+17=19, el segundo con el penúltimo 5+14=19 y también 8+11=19. Como n=6 entonces 19=3(6)+1=3n+1. Además como son tres parejas las que se están sumando 3=  $\frac{\text{n}}{2}$  . Al multiplicar el número de parejas por el resultado de las sumas se tiene que:  $\;\frac{n(3n)}{2}$  $n(3n+1)$ 

= 2  $\frac{3n^2 + n}{2}$ . De tal mono que la proposición P(n) a probar por medio de inducción matemática es como sigue:

$$
2 + 5 + 8 + \dots + (3n - 1) = \frac{3n^2 + n}{2}
$$

Paso básico k = n = 1

*n* )13( = 3(1) – 1 =2 Se cumple el paso básico.

Paso inductivo  $k = n+1$ 

$$
2 + 5 + 8 + \dots + (3n - 1) + [3(n + 1) - 1] = \frac{3n^2 + n}{2} + [3(n + 1) - 1]
$$
  
=  $\frac{3n^2 + n}{2} + [3(n + 1) - 1] = \frac{3n^2 + n + 2[3(n + 1) - 1]}{2}$   
=  $\frac{3n^2 + n + 2(3n + 2)}{2} = \frac{3n^2 + n + 6n + 4}{2}$   
=  $\frac{3n^2 + 7n + 4}{2} = \frac{(3n + 4)(n + 1)}{2} = \frac{[3(n + 1) + 1](n + 1)}{2}$   
=  $\frac{(3k + 1)k}{2} = \frac{(3k^2 + k)}{2}$ 

Ï res\_respcapilogica\_150908\_e.doc **Editorial:** Alfaomega Grupo Editorial **AMAI EXALGALIA EN ANTENIA EN ANALGALIA EN ANALGALIA EN ANALGALIA EN ANALGALIA EN ANALGALIA EN ANALGALIA EN ANALGALIA EN ANALGALIA EN ANALGALIA EN ANALGALIA EN ANALGALIA EN ANALGALIA EN ANALGALIA EN ANALGALIA EN ANALGALIA** 

**4.23.-** Para demostrar que en el peor de los casos el número de comparaciones que lleva a cabo el sort de la burbuja es <sup>2</sup>  $\frac{n^2-n}{2}$ , es necesario saber la mecánica en que realiza el ordenamiento de información. Considerar que n=5 y que los elementos a ordenar son: 8,4,-1,10,2.

 **la computación** 

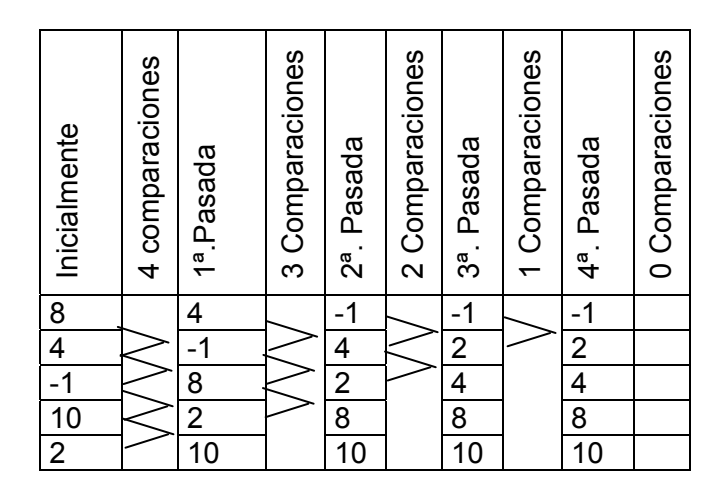

En cada paso el algoritmo lleva a cabo (n-1) comparaciones, pero además después de la primera pasada el dato que se encuentra al final (en este caso el 10) se considera que ya está en su lugar y ya no lo toma en cuenta en la siguiente pasada. Al recorrer nuevamente la información el número de comparaciones se disminuye en 1 y el penúltimo dato ya no lo toma en cuenta y así sucesivamente hasta terminar.

Por lo anterior la proposición P(n) que representa el funcionamiento del sort de la burbuja es:

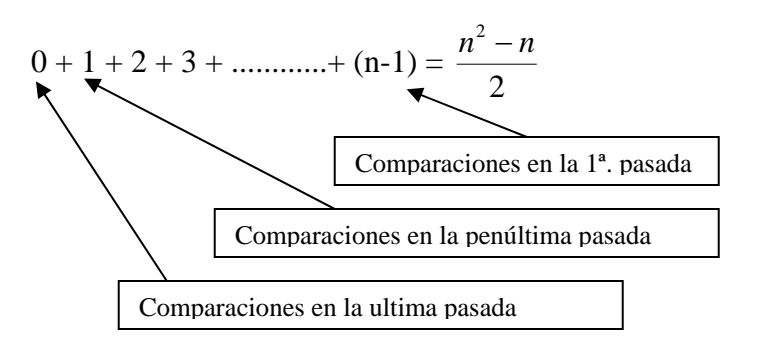

**A Alfaomega Grupo Editor Matemáticas para Matemáticas para** 

$$
0 + 1 + 2 + 3 + \dots + (n-1) = \frac{n^2 - n}{2}
$$
  
Paso básico k = n = 1

( *n* -1) = 1-1 = 0 Por lo tanto el paso básico se cumple.

Paso inductivo  $k = n+1$ 

$$
0 + 1 + 2 + 3 + \dots + (n-1) = \frac{n^2 - n}{2}
$$
  
\n
$$
0 + 1 + 2 + 3 + \dots + (n-1) + [(n+1)-1] = \frac{n^2 - n}{2} + [(n+1)-1]
$$
  
\n
$$
= \frac{n^2 - n + 2[(n+1)-1]}{2} = \frac{n^2 - n + 2n}{2}
$$
  
\n
$$
= \frac{n^2 + n}{2} = \frac{n(n+1)}{2} = \frac{(n+1-1)(n+1)}{2}
$$
  
\n
$$
= \frac{(k-1)k}{2} = \frac{k(k-1)}{2}
$$

**4.25.-** 

Sean:

- p: "Tiene alas".
- q: "Vuelan"
- r: "Tienen alas y vuelan"
- s: "Cacarean"
- t: "Ponen huevos"
- u: "Es ave"
- v: "Es gallina"
- w: "Es mamífero"
	- a)  $\forall x p(x)$ . (falso)
	- b)  $\exists x q(x)$ . (cierto)
	- c)  $\exists x [p(x) \land q(x)]$  o bien  $\exists x r(x)$  (cierto)
	- d)  $\exists x [p(x) \land q'(x)]$  (cierto)
	- e)  $\forall x \, u(x) \Rightarrow p(x)$  (cierto)
	- f)  $\forall x [u(x) \wedge t(x) \wedge s(x)] \Rightarrow v(x)$  (cierto)
	- g)  $\exists x [v(x) \wedge t'(x)]$  (cierto)
	- h)  $\forall x \mathsf{u}(x) \Rightarrow \mathsf{w}'(x)$ . (cierto)

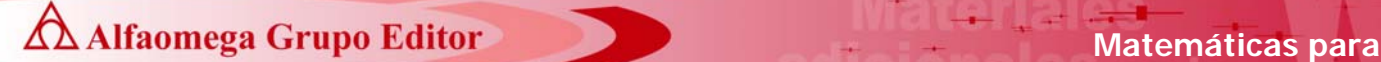

**4.27.-** 

- a) "Para todo número real, existe al menos un número real en donde se cumple que y= $x^2-1$ " **(Verdadero**) ya que para todo número real  $(\forall x)$ , siempre se va a encontrar un real  $(\exists y)$  que satisface y=x<sup>2</sup>-1.
- b) "Existe un número real para el cual se cumple que y=x<sup>2</sup>-1 para todos los números reales". (Falso) ya que dado x la igualdad y=x<sup>2</sup>-1 es cierta solo para uno o dos valores de y, pero no para todos.
- c) "Para algún número real, se cumple que y=x<sup>2</sup>-1 para todos los números reales". (**Falso**), al igual que inciso b) ya que  $\exists x \forall y p(x,y) \Leftrightarrow \forall y \exists x p(x,y) \Leftrightarrow \exists x p(x,y)$  debido a que el conjunto del discurso es el mismo tanto para *x* como para *y.* Solamente cambiaron de posición los cuantificadores, pero no los parámetros.
- d) "Para todo número real se cumple que y=x<sup>2</sup>-1 para todos los reales". (**Falso**) ya que existen algunos valores de "y" en donde para ningún valor de "x" se cumple que "y=x<sup>2</sup>-1"; ejemplo y=-2.
- e) "Para algún número real se cumple que y=x<sup>2</sup>-1 para cuando menos un número real". (**Verdadero**) ya que todos los puntos de la parábola y= $x^2$ -1 satisfacen la condición.

## **4.29.-**

a)  $\exists y \forall x [ p(x,y) \land q(x,y) \Rightarrow r(x,y)]$   $x,y \in U$ 

- b)  $\forall y \exists x [ p'(x,y) \lor r(x,y) \Rightarrow q'(x,y)]$   $x,y \in U$
- c)  $\exists x \exists y \ r(x,y) \lor \exists x \ q(x,y) \land \exists y \ p'(x,y)$   $x,y \in U$